## **Instructional Tutorial**

Kim Guzman © January 7, 2006 Email: kim@crochetkim.com Website: http://www.crochetkim.com

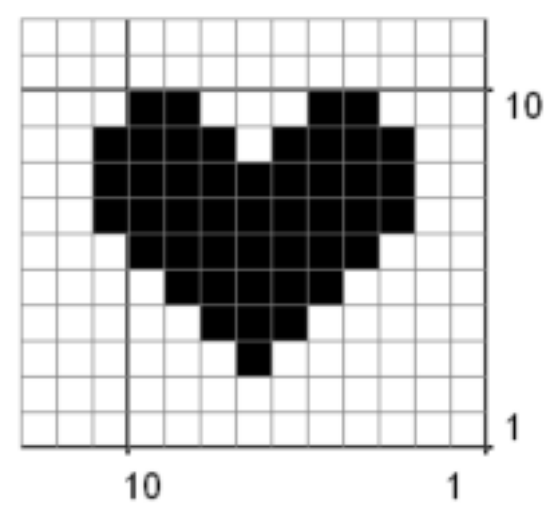

## **Working in Filet Crochet**

This is a small filet graph which is 12 rows high by 13 columns wide.

You can work filet with a grid of either one chain or two chains between each double crochet square of the grid.

When crocheting, you will note that the last double crochet of a square of the grid represents the first double crochet of the next square.

Example of the filet graph crocheted with one chain in between.

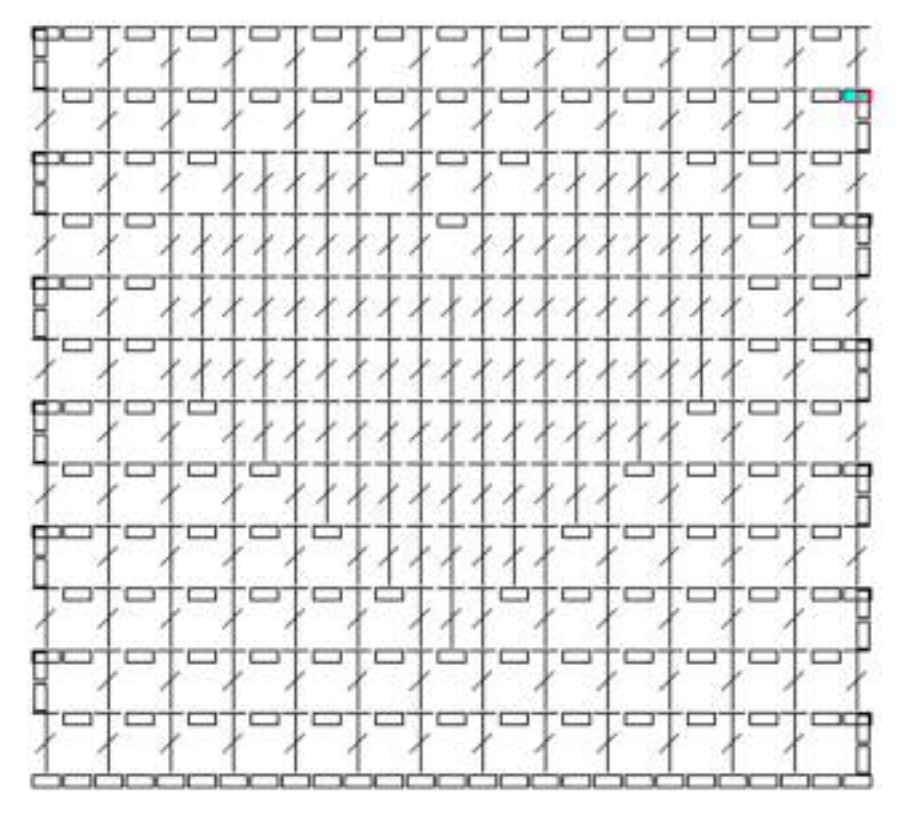

Example of the above filet graph crocheted with two chains in between.

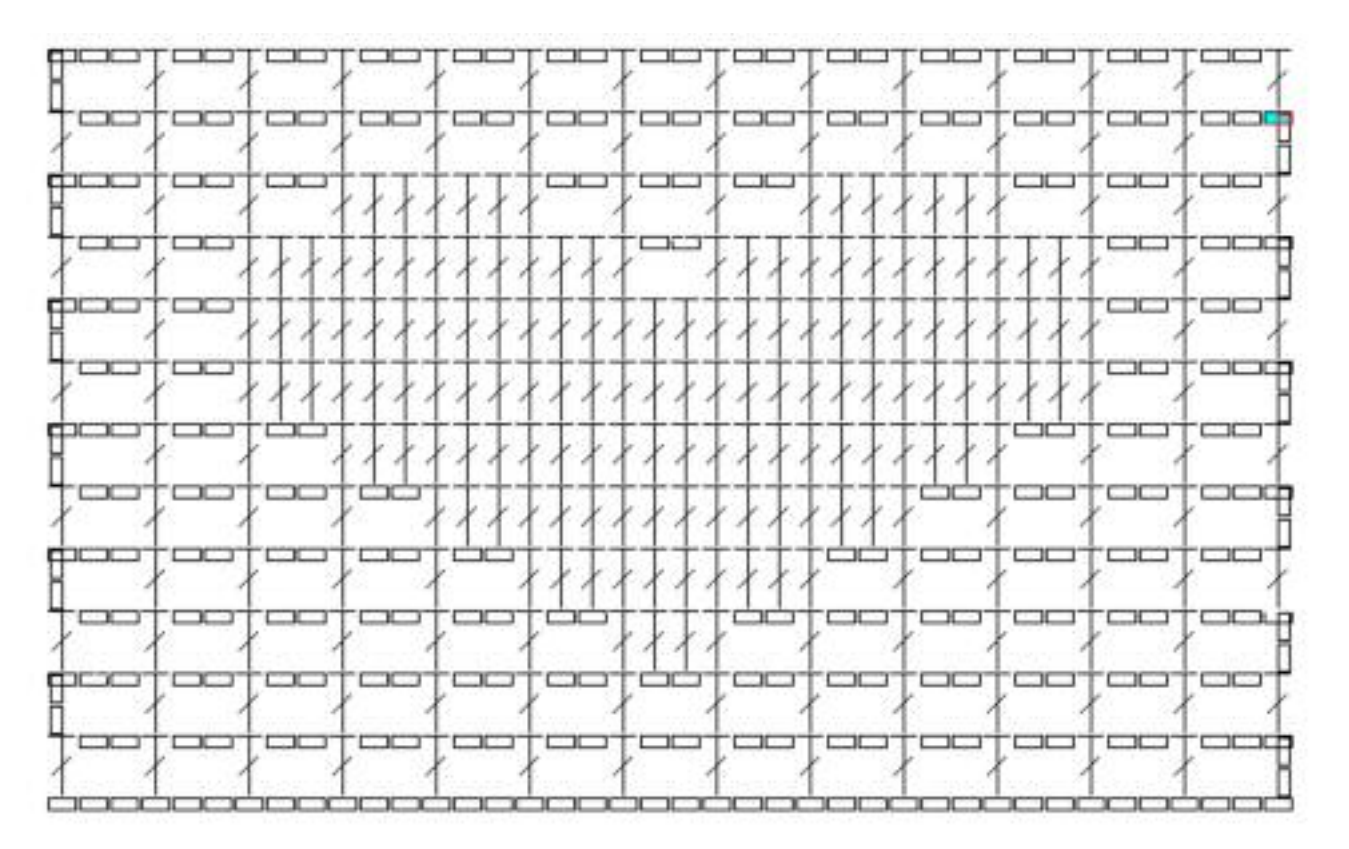

I prefer to design filet pieces with one chain in between. As you can see in the two examples above, it makes for a more accurate representation of the graph. However, you can also try replacing the double crochets with treble crochets when working with two chains in between if you are having trouble getting your filet crochet piece to be more accurate.

When using one chain in between, you will count the number of columns, multiply by two and add 5 for the beginning chain. Begin with your first double crochet in the seventh chain from the hook.

When using two chains in between, you will count the number of columns, multiply by three and add 6 for the beginning chain. Begin with your first double crochet in the ninth chain from the hook.

The next step for learning is that, in most graphs, you must read it left to right for one row and right to left for the next row. You didn't have to do this with the heart graph above since both sides of the heart are the same. However, for the next graph, you will have to be sure to read the graph in opposite directions for every other row.

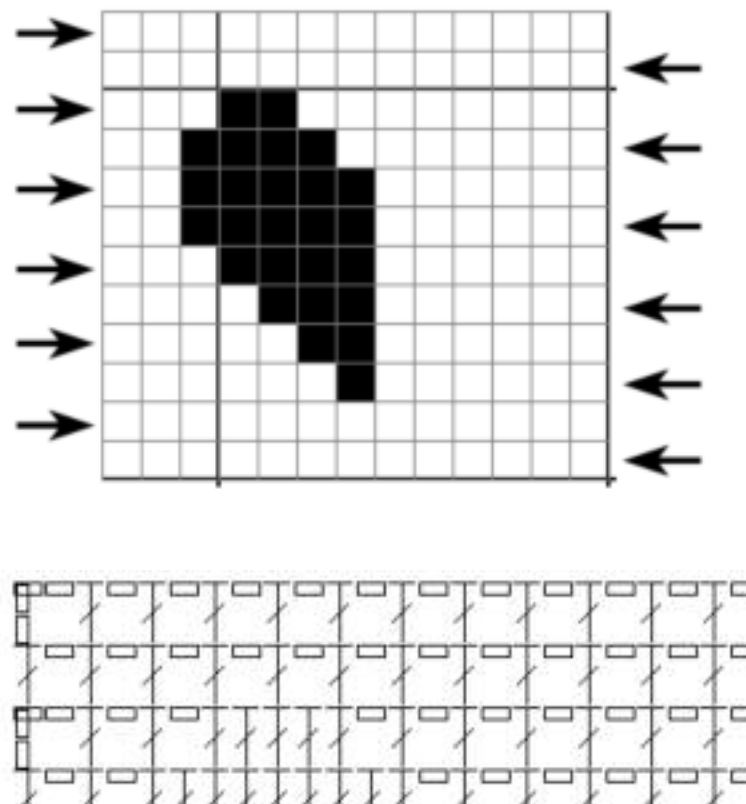

This is the same size graph, only with half the heart. (Not terribly original, but it will help to see that you will need to work the graph differently.) The arrows indicate in which direction you will read each row in order to complete the project below.

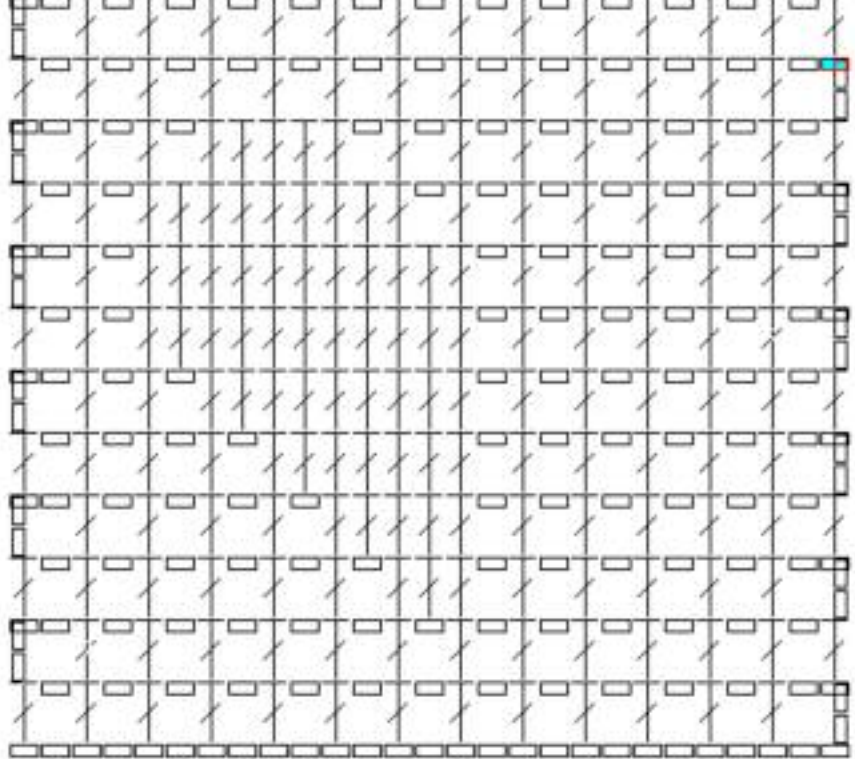